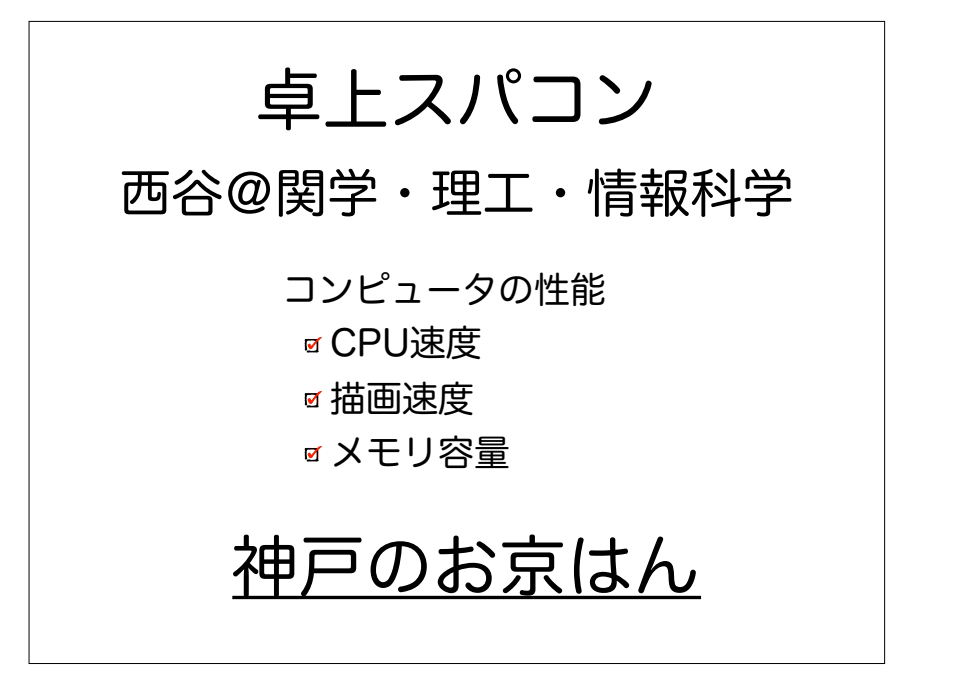

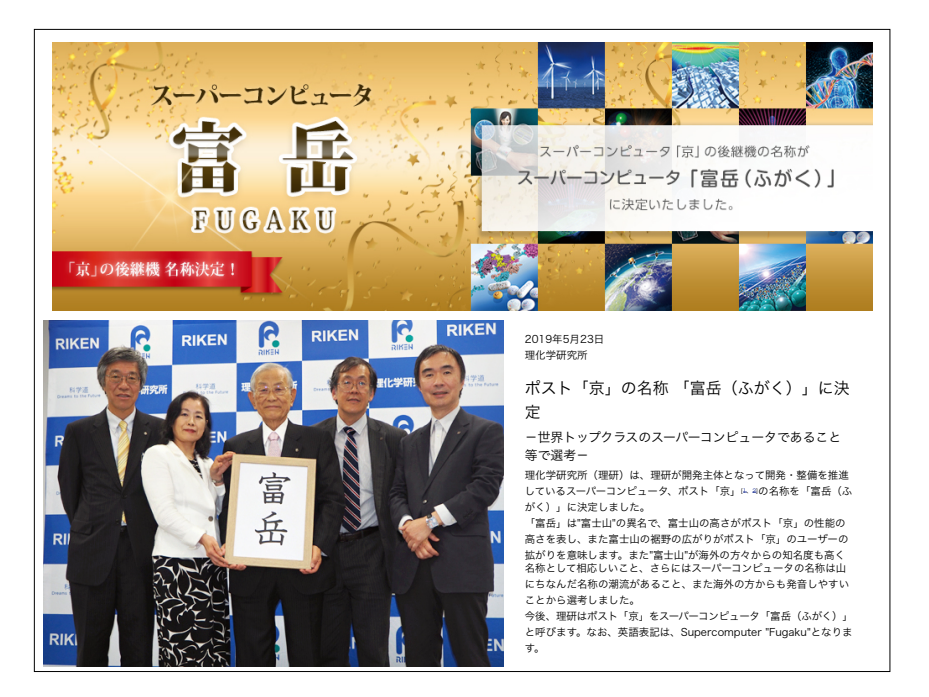

## $FLOP/S$ <br> $FLOP/S, ZDYJZ,$

- 
- FLoating-point OPerations Per(/) Second
- 1秒間に浮動小数点数演算が何回できるか
- コンピュータの性能指標
	- 最高速度争い
- 計算量

## 数値計算の適用例

- •数値解 vs 解析解
- •コンピュータに解析解は もとまるか?

• ちょっと考えてみてください.

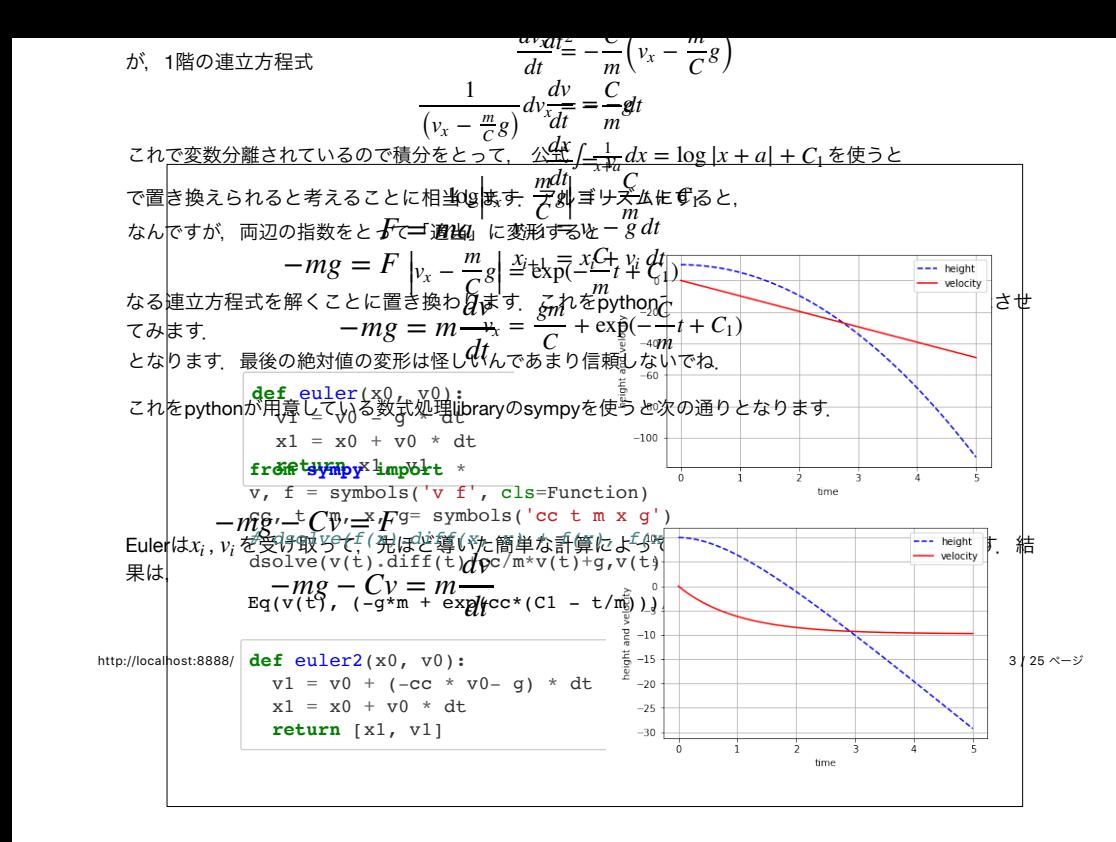

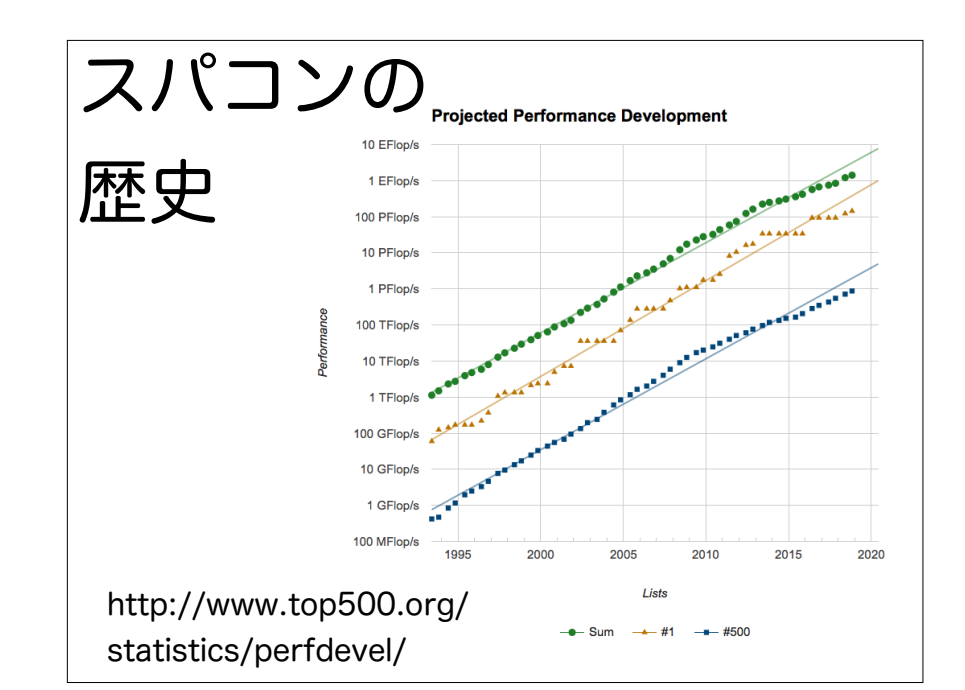

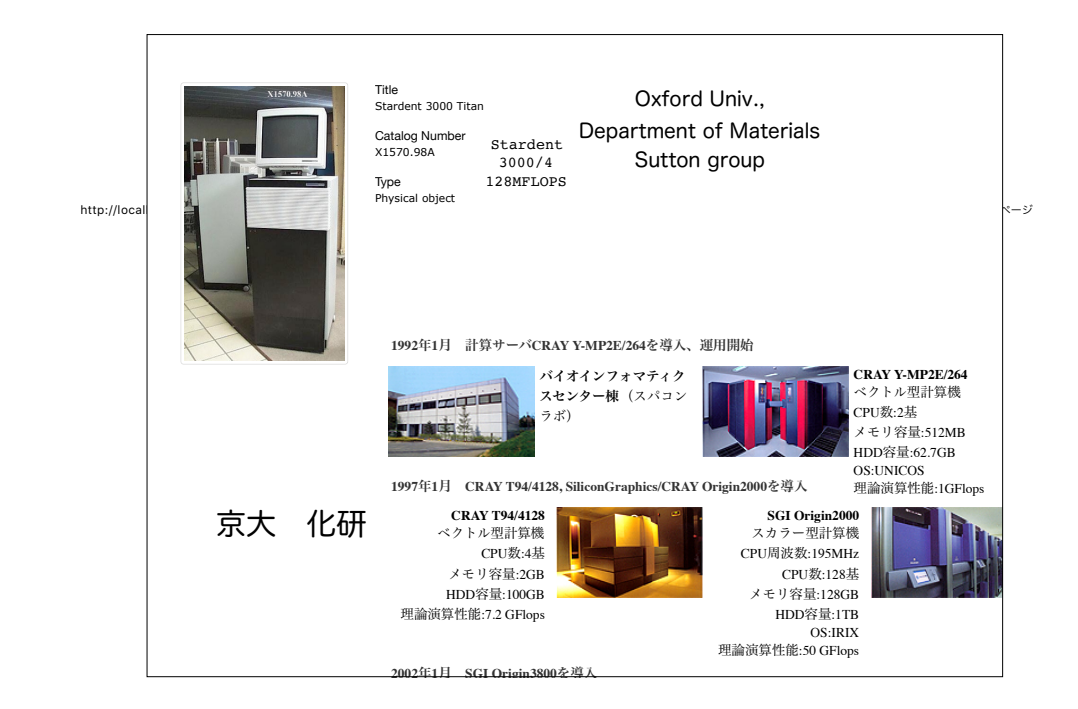

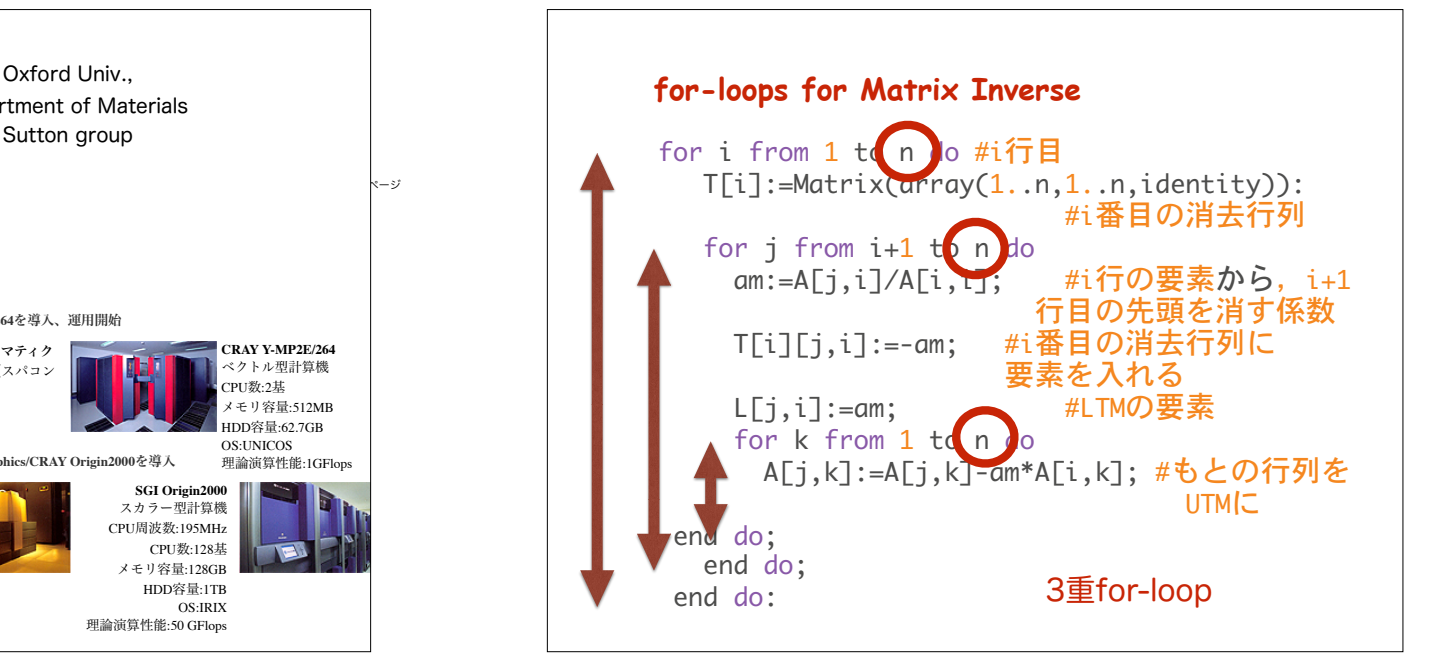

## MacBook

- 1.4 GHz Intel Core i7
- gcc -O3 -UPRINT lapack.c -llapack -lblas
- ./a.out
- $. 1000$
- 5秒は0.14GFLOPS
- $\cdot$  1000 [dim] 0.0556 [sec]

FLOP/S,フロップス, Floating-point OPerations / Second 1秒間に浮動小数点数演算が何回できるか

## DGESV machine specs.(n=1000)

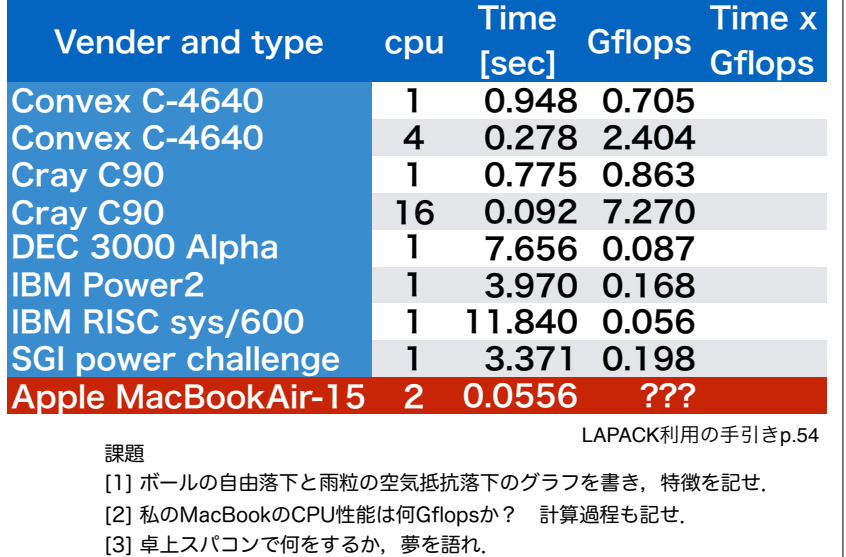

DGESV machine specs.(n=1000) LAPACK利用の手引き 1995, p.54 -8  $Cray$   $C90$   $16(cpu)$  $\overline{7}$  $6\phantom{a}$ speed [Gflop/s] Convex C-4640 4(cpu)  $\overline{5}$  $\overline{4}$ Cray C90 1(cpu)  $\overline{3}$  $\overline{2}$ Convex C-4640 1(cpu) SGI power challenge 1(cpu)  $\overline{1}$  $\overline{0}$ IBM Power2 1(cpu) 0 0.5 1 1.5 2 2.5 3 3.5 4 time [sec] 課題 [1] ボールの自由落下と雨粒の空気抵抗落下 のグラフを書き,特徴を記せ. [2] 私のMacBookのCPU性能は何Gflops か? 計算過程も記せ. [3] 卓上スパコンで何をするか,夢を語れ.